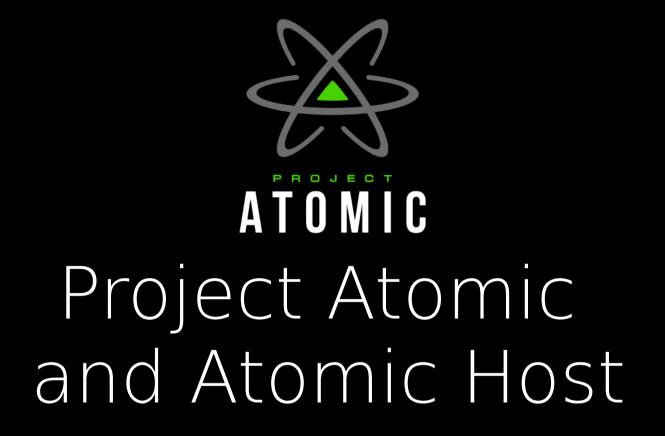

Dusty Mabe - 2017-04-27 Senior Software Engineer - Fedora Atomic Lead dusty@dustymabe.com

# Who am I?

- Engineer
- Open Source Nut
- Employed by Red Hat

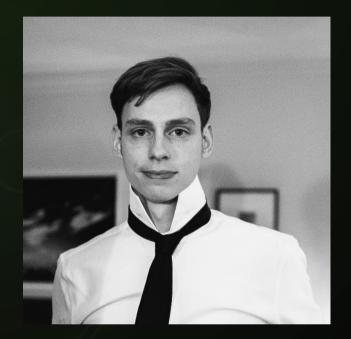

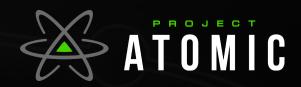

# What is Project Atomic

- Umbrella project for container related open source initiatives
  - Atomic Host
  - Atomic CLI
  - Atomic Registry
  - Atomic Developer Bundle  $\rightarrow$  Minishift
  - Kompose
  - Fedora Layered Image Build System / CentOS Container Pipeline

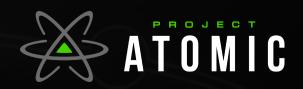

# Atomic Host

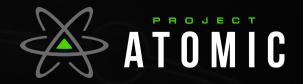

# What is an Atomic Host?

- Lightweight Operating System
- A Tree, Not a Disk Image
- git for your operating system
- Built from rpms
- Atomic Upgrades
- Atomic Rollbacks
- Designed to host containers

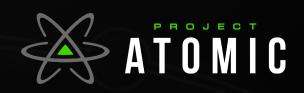

# First - Why do you care?

- Containers
  - Low overhead
    - Similar to running a process natively
  - Chroot on steroids
    - Leverages kernel namespaces to achieve isolation
    - Uses container image as root filesystem
  - By using container images
    - You can "BYOE" (bring your own environment)
    - Should be able to easily export environment and run anywhere

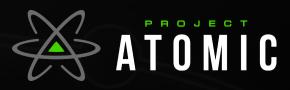

# Atomic Host

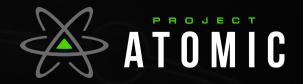

### Lightweight Operating System

- As a result of containers:
  - Host has less responsibility
  - Needs to be able to run containers and do it well
  - Throw in some management tools and you're done
  - Try to remove things from the base OS if not needed

ATOMIC

### A Tree, Not a Disk Image

- Not an entire disk image
  - Only parts of the filesystem are immutable
    - /usr mounted as read-only
      - Helps prevent binaries from being tampered with
    - Can edit configuration in /etc, /var
  - Multiple trees can be staged on the system
    - Ex: "rebase" between a CentOS tree and a Fedora tree
  - Can have multiple "deployments" from each tree
    - Can upgrade/rollback between "deployments"
    - Read more here on ostree website

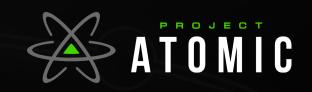

### git for your OS

 At any time you can check what is present vs what was delivered:

# ostree admin config-diff | grep fstab
A fstab

```
# ostree admin config-diff | head -n 4
```

```
M sysconfig/docker-storage-setup
```

```
M sysconfig/docker-storage
```

```
M adjtime
```

```
M selinux/config
```

# diff -ur /etc/ /ostree/deploy/fedoraatomic/deploy/3492546bc1ef6bca1bc7801ed6bb0414f90cc96668e067996dba3de e0d83e6c3.0/usr/etc/ 2>/dev/null | less

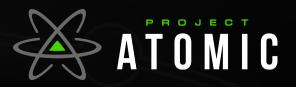

#### Built From RPMs

- Trees are built from RPMs
- These are the same RPMs that compose Fedora or CentOS
- You can see exactly what versions of RPMs are installed
  - rpm-foo-2.2.2.rpm should behave the same on atomic as it does anywhere else
- You can also layer in other needed RPMs

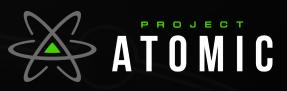

#### Atomic Upgrades

- When an update is available:
  - rpm-ostree upgrade
    - Downloads new update on the branch being followed
      - Only downloads diff from what is currently deployed
    - Stages update as deployment for next boot
    - No software ever runs in half upgraded state

# rpm-ostree upgrade5 delta parts, 4 loose fetched; 154372 KiB transferred in 34 seconds

Copying /etc changes: 24 modified, 0 removed, 53 added Transaction complete; bootconfig swap: yes deployment count change: 1 Upgraded: NetworkManager 1:1.4.4-3.fc25 -> 1:1.4.4-4.fc25

ATOMIC

#### Atomic Upgrades (after reboot)

"rpm-ostree status" shows state of the system

# rpm-ostree status State: idle Deployments:

 fedora-atomic:fedora-atomic/25/x86\_64/docker-host Version: 25.113 (2017-04-25 01:47:29) Commit: 3492546bc1ef6bca1bc7801ed6bb0414f90cc96668e067996dba3dee OSName: fedora-atomic

fedora-atomic:fedora-atomic/25/x86\_64/docker-host Version: 25.108 (2017-04-17 20:47:14) Commit: 9f0b576461f4baa2b5749003a8628fbf0a456942f37e17a9ceabdb29f OSName: fedora-atomic

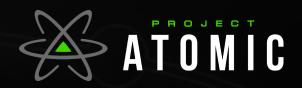

#### Atomic Rollbacks

- New deployment doesn't work?
  - The old tree is still there (Nothing has changed)
  - Rpm-ostree rollback
    - Stages old deployment.. reverts configuration changes

# rpm-ostree rollback Moving '9f0b576461f4baa2b57490456942f37e17a9ceabdb29f.0' to be first deployment Transaction complete; bootconfig swap: yes deployment count change: 0 Downgraded: NetworkManager 1:1.4.4-4.fc25 -> 1:1.4.4-3.fc25

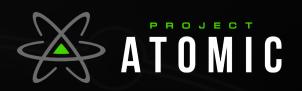

#### Atomic Host's Role

- Run Containers.. Do it well
  - Ship container runtime and optimal defaults
  - Configure sane defaults for container storage
  - The rest is history

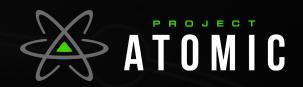

#### It's not all rainbows

#### • <del>Not as flexible</del>

- Can install new rpms with package layering
- Must reboot to apply update
  - That's why it's atomic
  - Working on possible solution to this: "livefs"
- All the mounts/chroots can be confusing
   It's a necessary evil

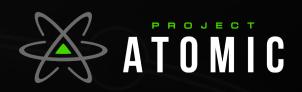

## Links and Pointers

- Website: projectatomic.io
- Github: github.com/projectatomic

> A T O M I C

- Facebook.com/projectatomic
- Twitter @projectatomic

# Thank you :-)

#### Any questions please?

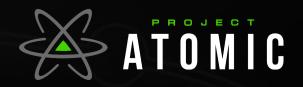